# **Video System**

#### **Status Report**

Stefan Weisse DV/ERS Zeuthen TINE Video Conference July 2013

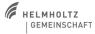

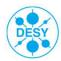

# What happened in the last months?

- > Name of the Video System
  - AVINE: Advanced Video and Imaging Network Environment
  - for now and future
  - formerly known as TINE Video System or Video System, Release 3 (VSv3)
- > Video Website shortcut
  - http://avine.desy.de

DESY

Stefan Weisse | Video System Status Report | TINE Video Conference | July 2013 | Seite 2/20

# What happened in the last months?

- > ported MS DirectShow video server to Win7/64
  - project updated to MS VS2010
  - works without limitations

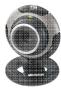

- > Live video via TINE or sequence from disk to standard video file
  - prototype / proof of concept implementation
  - .mp4 works in VLC out of the box

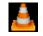

sequence.mp4

Stefan Weisse | Video System Status Report | TINE Video Conference | July 2013 | Seite 3/20

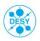

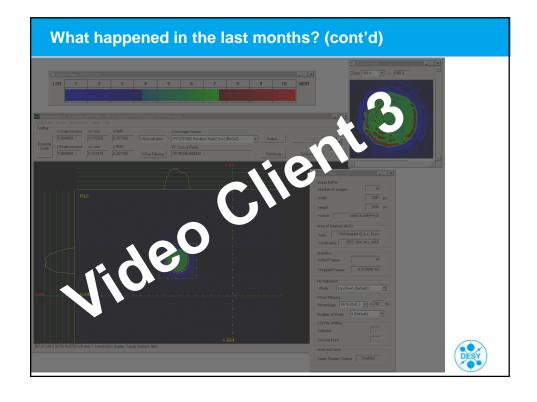

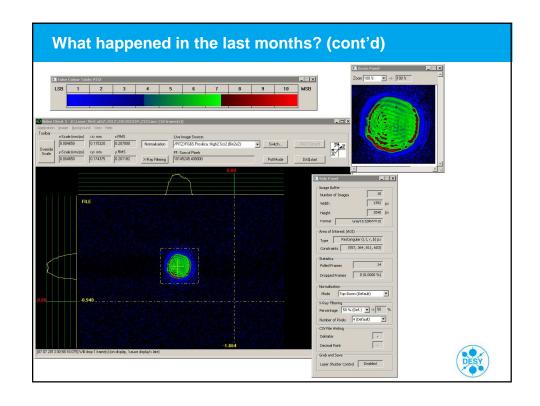

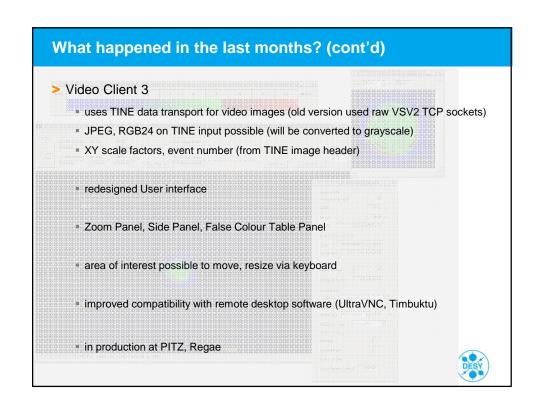

### What happened in the last months? (cont'd)

- > investigations on TINE video transport
  - TINE micro cycle delay
  - test in Zeuthen reached 56 MB/s (20 Hz, 2.8 MB per video frame) via UDP multicast using micro cycle delay
  - requires fast network up to clients and no disturbance of server (e.g. TCP access to the same property)
  - nearly no losses (boundaries: drop <1% <0,1% of video frames)</p>
  - mixed environment (fast and slow clients, TCP and UDP multicast via TINE) requires special setup
  - slow clients disturb fast delivery to fast clients (if all are subscribed to the same scheduled video property)
- > still, in general UDP (multicast) requires more effort than TCP

Stefan Weisse | Video System Status Report | TINE Video Conference | July 2013 | Seite 7/20

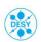

## What happened in the last months? (cont'd)

- > AVINE client library (see <a href="http://avine.desy.de">http://avine.desy.de</a> -> API)
  - C/C++ shared library, foreseen to be supported long-term
  - getting (live) single images, video image sequences from TINE CF\_IMAGE properties via TINE data transport
  - loading/saving of image file formats (IMM/IMC/BKG/BKC/Windows BMP)
  - enumerating facility markup file (SysList.xml)
  - X-Ray filtering, normalizing of video frames (like Video Client)
  - multiplatform 32/64 bit: libvideosystem3.so (Linux: SL5, SL6), videosystem3-x64.dll (Windows 64 bit: Win7/64), videosystem3.dll (Windows 32-bit: WinXP)
  - fundament for Matlab external functions (mex), Labview, Video System clients like EMWIZ/Fastscan...
  - uses TINE library (libtine.so, tine32.dll, tine64.dll as fundament)

DESY

Stefan Weisse | Video System Status Report | TINE Video Conference | July 2013 | Seite 8/20

### What happened recently: Matlab

- > AVINE MATLAB external functions (see <a href="http://avine.desy.de">http://avine.desy.de</a> -> API)
  - foreseen to be supported long-term
  - uses AVINE client library as fundament
  - Matlab 7.1+ (up to R2012b tested)
  - multiplatform (Linux, Windows, 32, 64 bit)
  - in production at PITZ, Regae

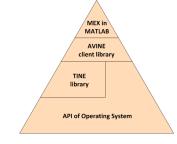

- > avine\_tine\_read\_images()
  - acquire fresh image(s) and headers from video server into Matlab as cell of matrices
- > avine\_load\_video\_images\_from\_file()
  - load Video System image files (.imc, .bkc, .imm, .bkg) into Matlab as cell of matrices

Stefan Weisse | Video System Status Report | TINE Video Conference | July 2013 | Seite 9/20

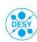

# What happened recently: Matlab (cont'd)

#### return-values:

- a cell of matrices with the image(s)
- h cell of strings containing headers of each of the image(s) contains timestamp and so on...

Stefan Weisse | Video System Status Report | TINE Video Conference | July 2013 | Seite 10/20

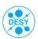

```
What happened recently: Matlab (cont'd)
>> avine_tine_read_images
Error using avine tine read images
usage:
[a,h] = avine_tine_read_images('/<context>/<server>/<device>[<property>]'[
 ,numImages=1
,sequenceindicator=0
 ,unlockLimitation=0
,tineAccessRate=1000
 ,tineAccessModes='TIMER|SYNCNOTIFY|CONNECT'
,verbose=01);
returns:
a - images (cell of matrices),
h - image headers (cell of matrices)
version:
v0.9.1
timestamp of matlab external function build: May 24 2013 17:54:21
underlying avine library version: "*** VSv3 shared client library,
 win64(msvc2010,x64), v0.99.0, b238(Release) (May 24, 2013) ***"
                          Stefan Weisse | Video System Status Report | TINE Video Conference | July 2013 | Seite 11/20
```

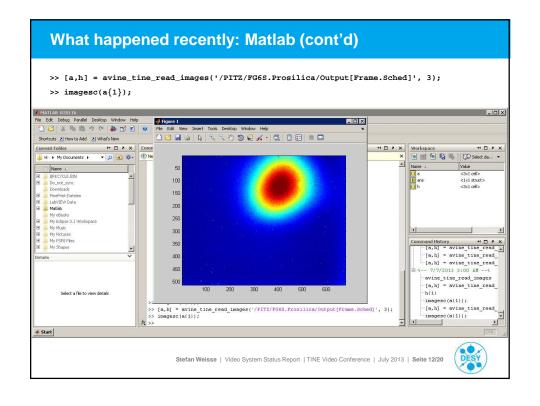

### What happened recently: Matlab (cont'd)

```
>> h{1}
ans =
                       baseTag: 861295446
                  cameraPortId: 147
                   versionTag: 1
                   totalLength: 696508
              timestampSeconds: 1.3732e+009
         timestampMicroseconds: 554599
       humanReadable_timestamp: '[07.07.13 03:10:16:554599 us LTM]'
                cameraPortName: 'Low.Scr3 (Bin2x2)'
                   sourceWidth: 680
                  sourceHeight: 512
                     aoiWidth: -1
                     aoiHeight: -1
                        xStart: 0
                       yStart: 0
                 bytesPerPixel: 2
         effectiveBitsPerPixel: 12
            horizontalBinning: 2
               verticalBinning: 2
```

Stefan Weisse | Video System Status Report | TINE Video Conference | July 2013 | Seite 13/20

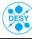

## What happened recently: Matlab (cont'd)

```
sourceFormat: 0
humanReadable_sourceFormat: 'GRAY'
               imageFormat: 0
humanReadable_imageFormat: 'GRAY'
               frameNumber: 4834
               eventNumber: 218407115
                   xScale: 0.0280
                   yScale: 0.0280
             imageRotation: 180
            scale_x_offset: -1
           scale_y_offset: -1
                  fspare3: -1
                imageFlags: 35
 humanReadable_imageFlags: [1x58 char]
                   ispare1: -1
                   ispare2: -1
                   ispare3: -1
        appendedFrameSize: 696320
      TineTimeStampDouble: 1.3732e+009
       TineSystemStampInt: 218407115
         TineUserStampInt: 0
```

Stefan Weisse | Video System Status Report | TINE Video Conference | July 2013 | Seite 14/20

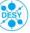

```
What happened recently: Matlab (cont'd)
SYNOPSIS:
    [a, h, n] = avine_load_video_images_from_file( string filename_and_path,
                                                           int verbose=0);
 RETURN-VALUES:
    a - cell of matrices with the image(s)
    h - cell of strings containing headers of each of the image(s)
    n - number of images returned
 PARAMETERS (M-mandatory O-optional):
    {\tt M}\ {\tt filename\_and\_path}\ {\tt -}\ {\tt filename}\ ({\tt may\ contain\ path})\ {\tt to}\ {\tt the\ file}
                             which shall be loaded in (.imc, .bkc, .imm, .bkg)
    O verbose
                           - 0: (default)
                                 no verbose output
                             1: verbose output (some debug-like printfs) may be
                          Stefan Weisse | Video System Status Report | TINE Video Conference | July 2013 | Seite 15/20
```

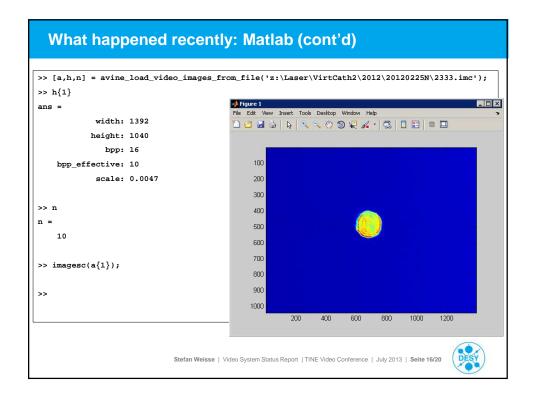

### **Current Field of Activity**

> Establish first application example using TINE video event archive

#### **GUN** spark detection

- server-side
- a) sudden intensity increase is detected on fresh video image(s)
- b) event trigger is send to TINE event archive
- local video history is frozen (until TINE event archive server has been successfully picked up the frozen local history of video images)
- d) TINE event archive server downloads the sequence of video images from frozen local video history (backlog, event frame and some frames after that)
- local video history is unfrozen (TINE event archive server informs the video server that sequence download was completed or timeout)
- Later...

physicist browses TINE event archive for trigger events that were recorded video images at recorded events can be inspected...

Stefan Weisse | Video System Status Report | TINE Video Conference | July 2013 | Seite 17/20

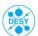

## **Current Field of Activity (cont'd)**

- > Based on user-feedback
  - Video Client 3 Service Release 1
    - add decorations (spot center and size, mouse cross) to Zoom Panel
    - view / analyze each individual image of a sequence
    - enhance reliability, robustness and ease of use
  - round corners of video system client library and Matlab external functions
- > Work on TINE video transport
  - enhance reliability and ease of use
  - find a way that slow (TCP) consumers receiving live video no longer disturb fast consumers

Stefan Weisse | Video System Status Report | TINE Video Conference | July 2013 | Seite 18/20

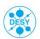

### **Next Topics**

- > Final cut of legacy Video System 2 at PITZ
  - upgrading of user clients almost done
- > Considering video multicast at Regae
  - currently TCP is used (it works most stable out of the box)
  - of course using TCP with high bandwidth video transfers, Gigabit Ethernet is easily filled (n clients -> n\*bandwidth)
  - network architecture upgrade earlier this year introduced possibility to consider high bandwidth video multicast
- Migration of server-side at PITZ
  - move away from workstation XP rack-mount machines
  - considering Server Core 2008 R2 on Dell remote-management pizza-box-type-of server machine
  - Win7/64 workstation as fallback

Stefan Weisse | Video System Status Report | TINE Video Conference | July 2013 | Seite 19/20

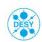

# **Future Prospects**

- > Release AVINE (live video, sequence from disk) to MPEG4 video file
- > TINE video archive storage and retrieval
  - TINE video local history, TINE event archive
- > AVINE server components on Linux
- > Hamamatsu Streak Camera integration
- > Native 64 bit support on server-side
- Analogue camera keep-alive option via Analogue-To-GigE/Vision+GenICam converter box
- > AVINE at EMBL Hamburg (Labview...)

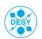

Stefan Weisse | Video System Status Report | TINE Video Conference | July 2013 | Seite 20/20